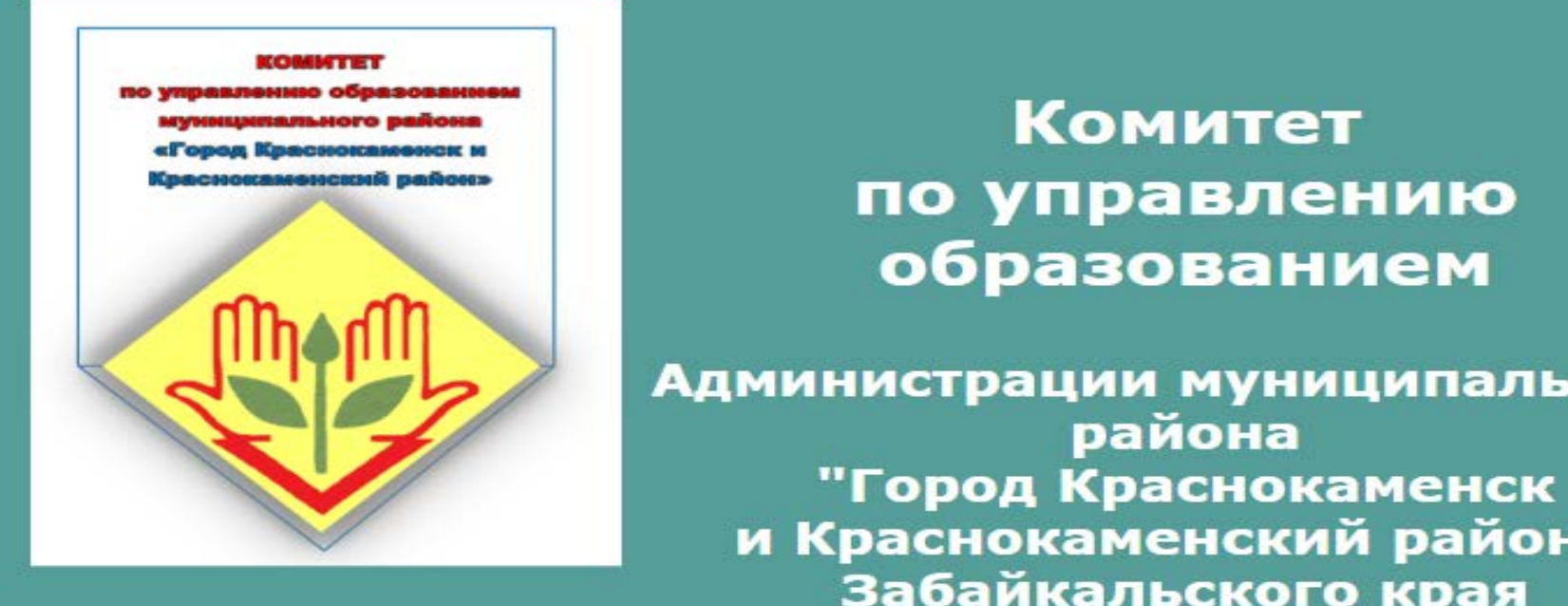

# Комитет по управлению образованием

Администрации муниципального района "Город Краснокаменск и Краснокаменский район" Забайкальского края

# **Инструкция по работе с сайтом ГМУ [www.bus.gov.ru](http://www.bus.gov.ru/)**

### *1. Зайти на сайт* **[www.bus.gov.ru](http://www.bus.gov.ru/)**

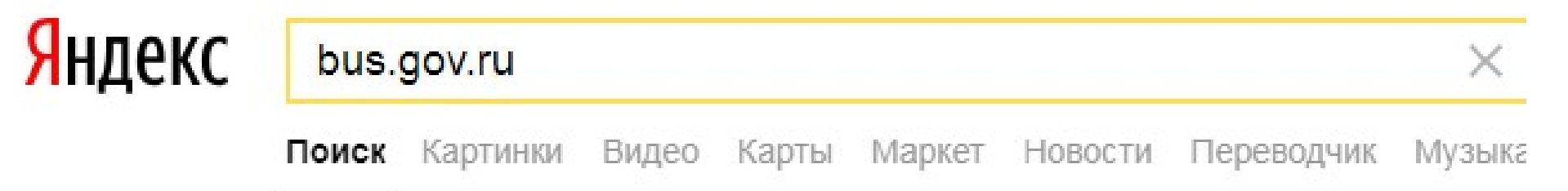

#### • Государственные муниципальные учреждения bus.gov.ru v

Государственный сайт с информацией о государственных муниципальных учреждениях. Можно производить поиск в реестре учреждений по названиям, видам услуг, карте, ключевым словам. Также присутствуют аналитические отчёты об... Читать ещё >

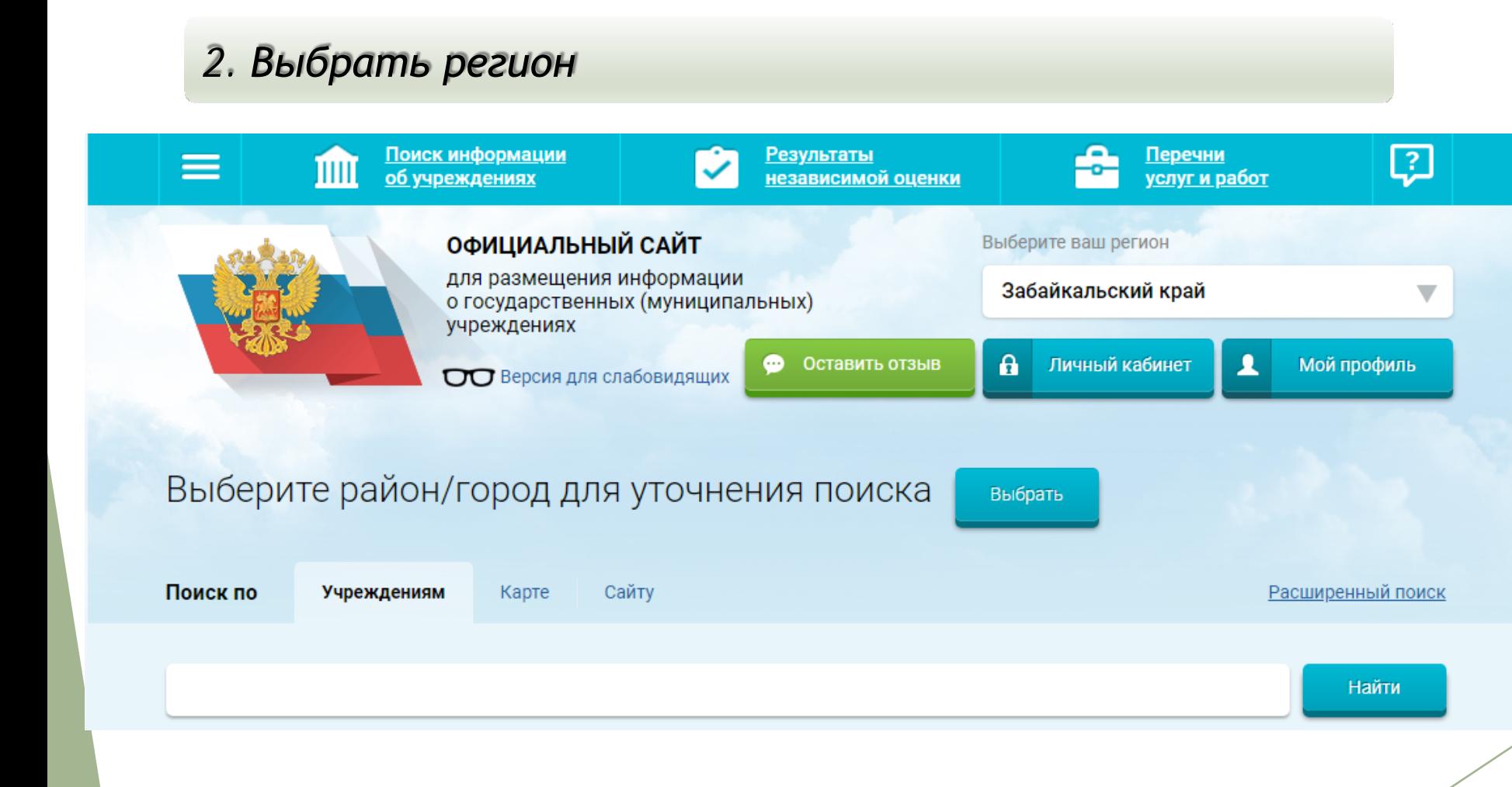

### *3. В строке поиска набрать наименование организации*

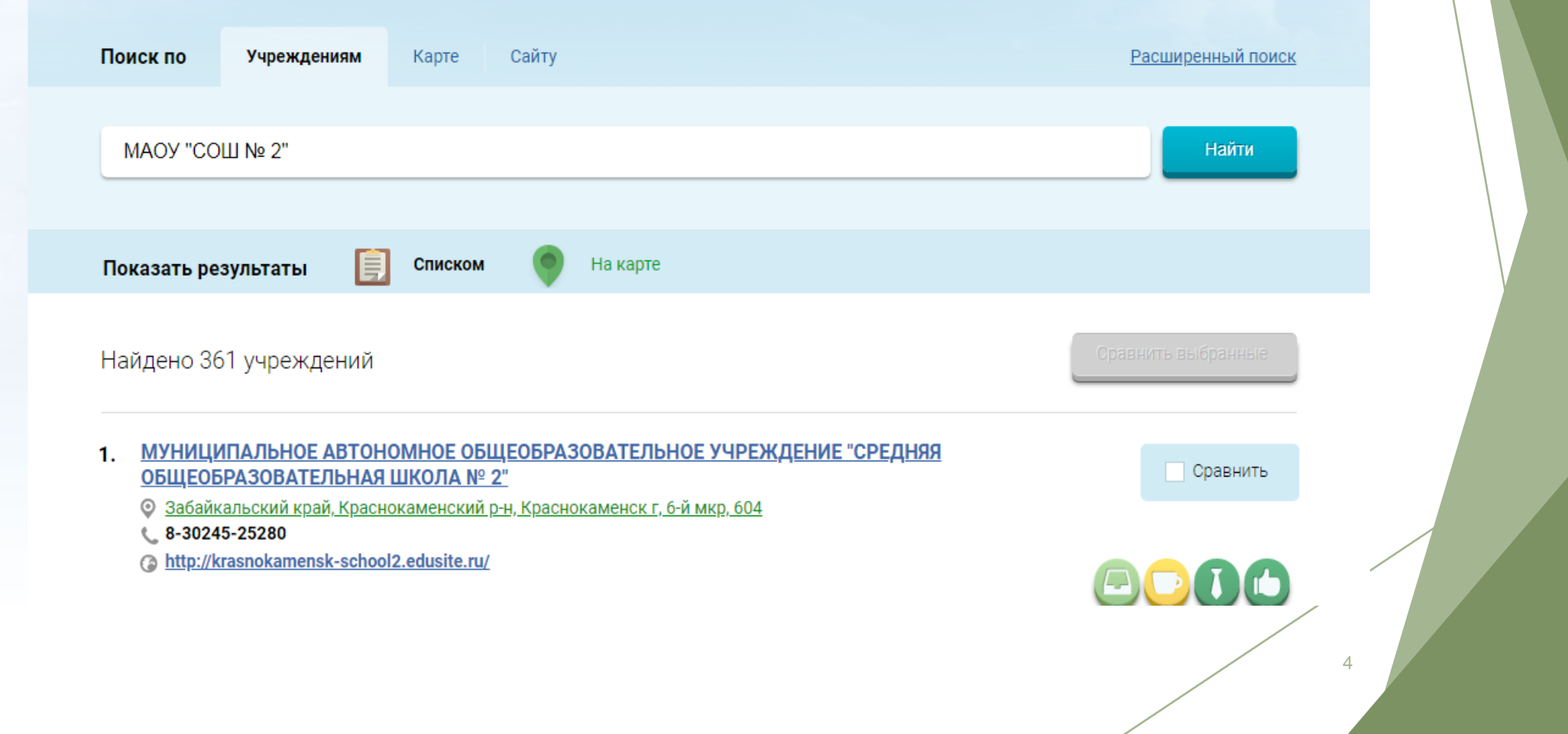

*4. Выбрать вкладку «Оценить»*

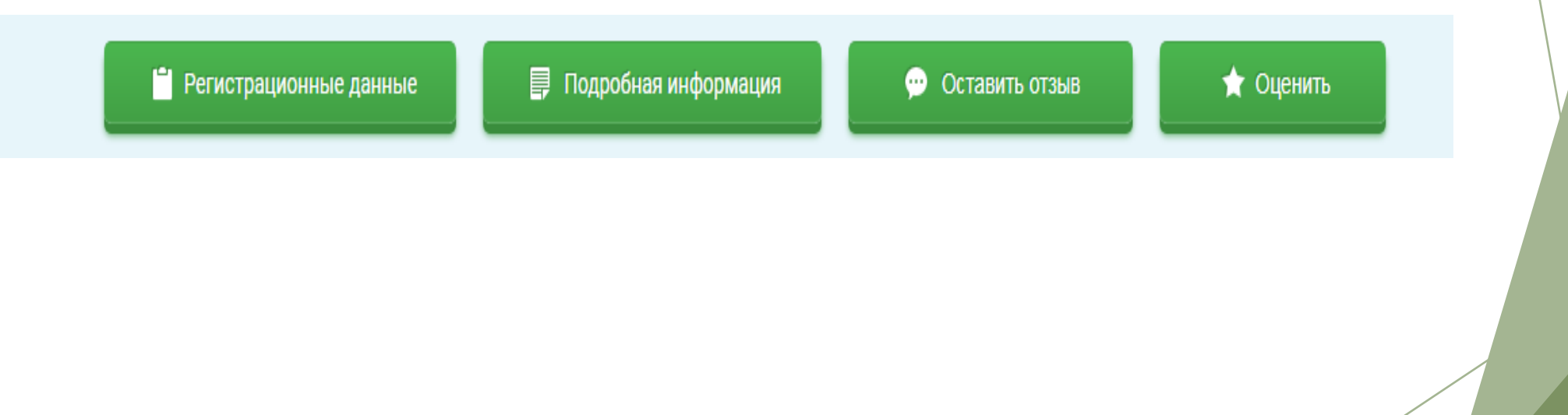

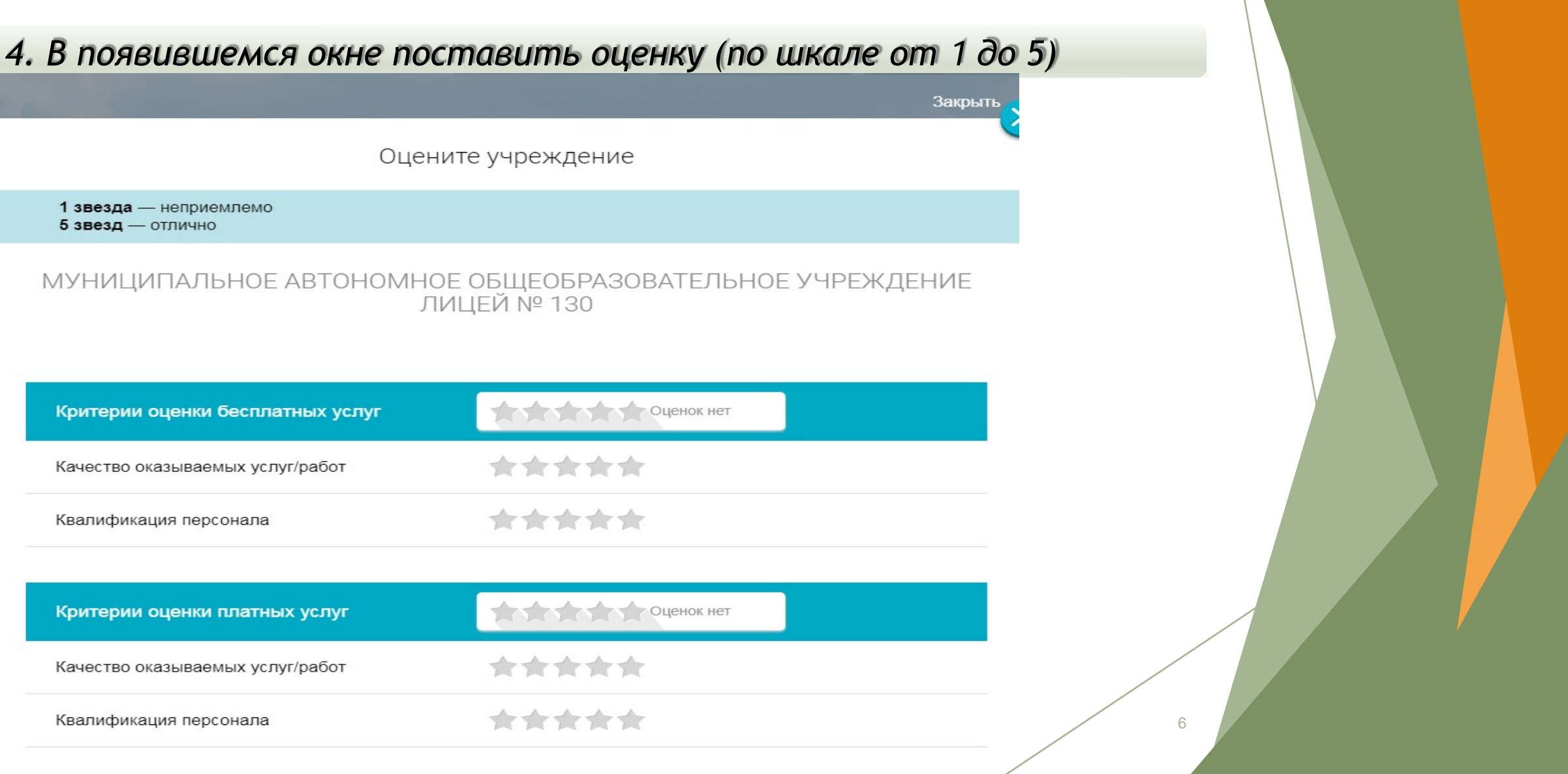

7

*6. После выставления оценок по выбранным критериям необходимо ввести символы с картинки и выбрать кнопку «Оценить»*

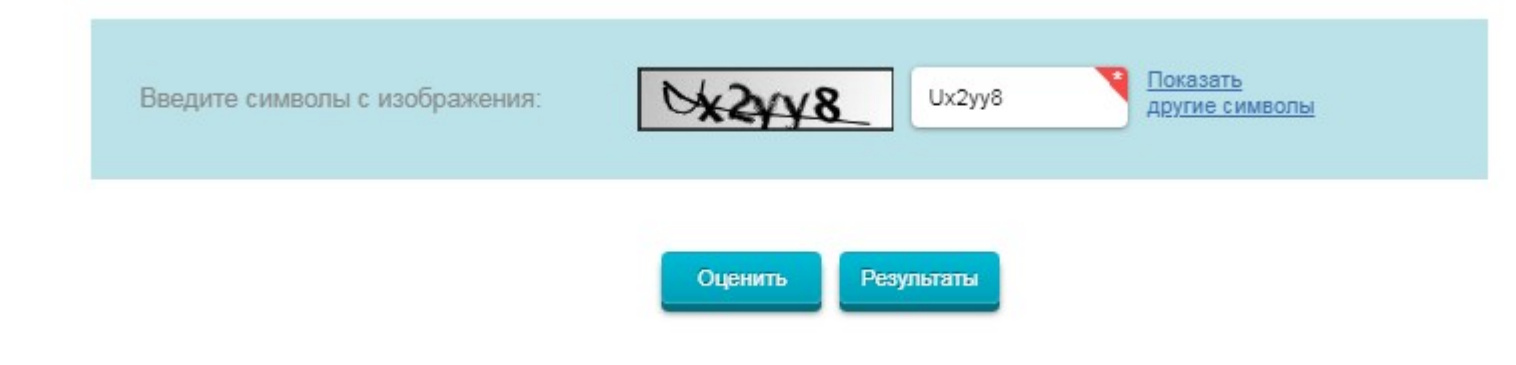

*1. Зайти на сайт [www.bus.gov.ru](http://www.bus.gov.ru/)*

#### Яндекс bus.gov.ru

Поиск Картинки Видео Карты Маркет Новости Переводчик Музыка

### • Государственные муниципальные учреждения bus.gov.ru v

Государственный сайт с информацией о государственных муниципальных учреждениях. Можно производить поиск в реестре учреждений по названиям, видам услуг, карте, ключевым словам. Также присутствуют аналитические отчёты об... Читать ещё >

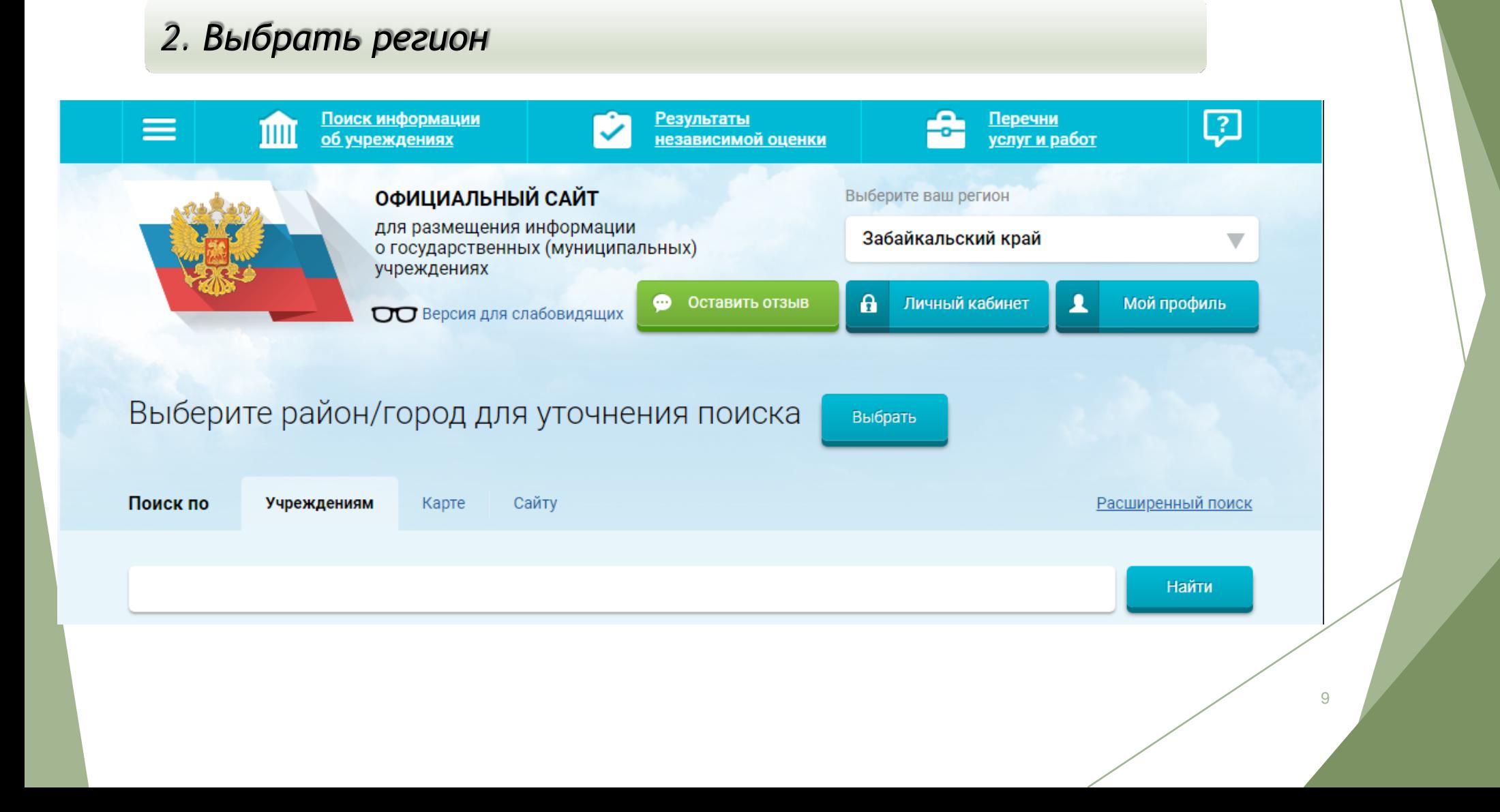

*3. В строке поиска набрать наименование организации*

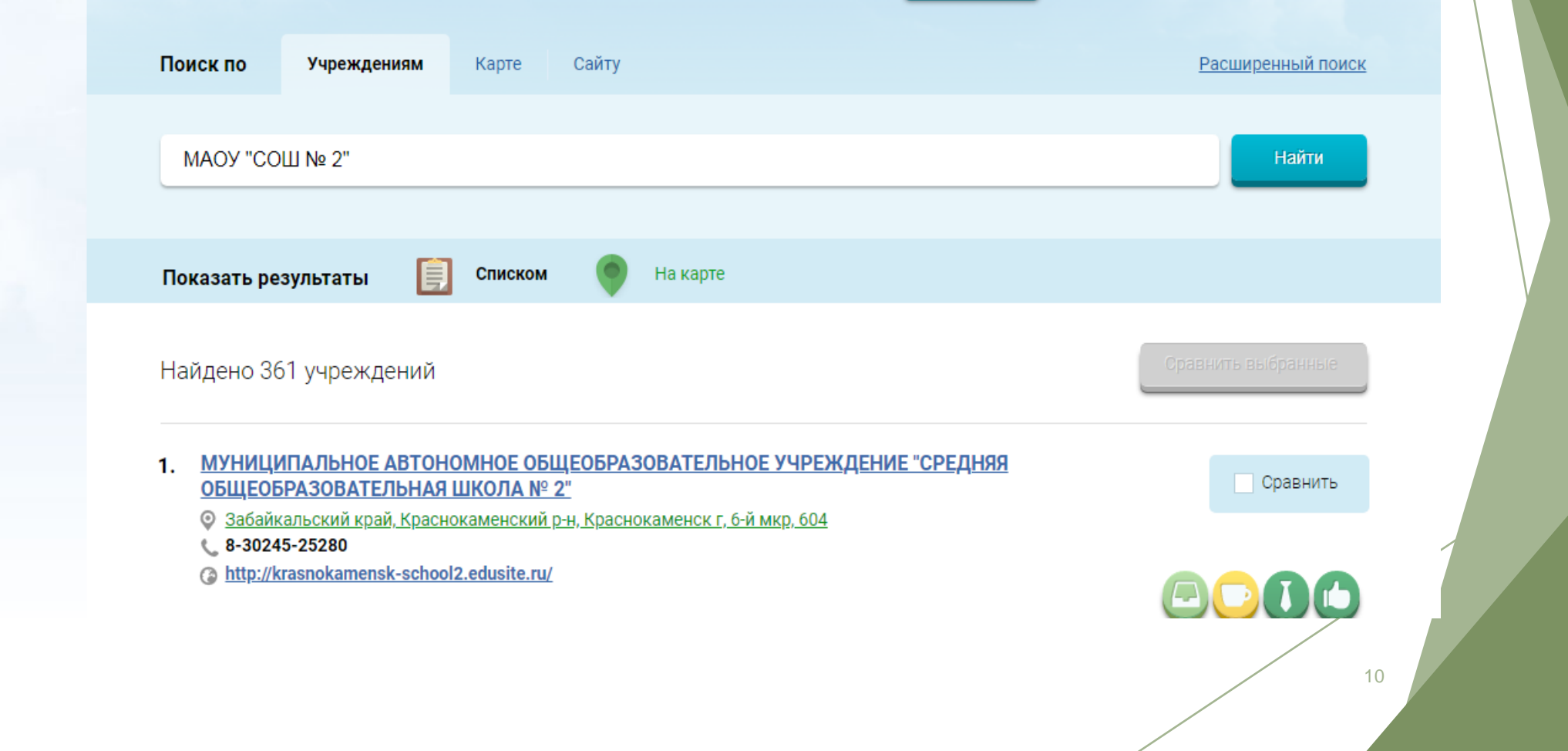

11

*4. Выбрать вкладку «Оставить отзыв»*

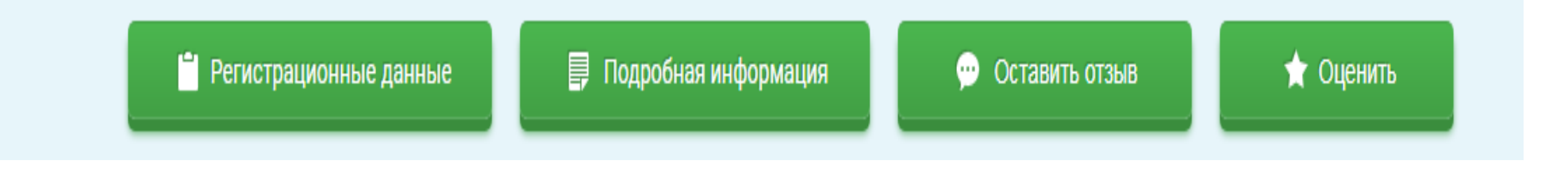

12

*5. В случае появления окна «Политика безопасности», отметить пункт галочкой и выбрать «Оставить отзыв»*

#### 3. Выбрать вкладку «Оставить отзыв»

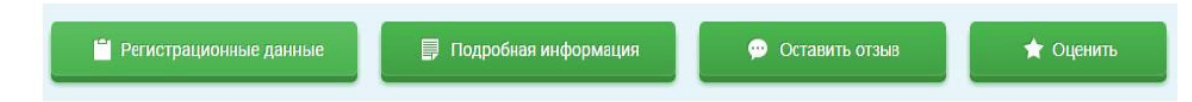

4. В случае появления окна «Политика безопасности», отметить пункт галочкой и выбрать «Оставить отзыв»

#### **ПОЛИТИКА**

формирования отзывов на официальном сайте для размещения информации о государственных и муниципальных учреждениях в информационно-телекоммуникационной сети «Интернет» www.bus.gov.ru

• Я прочел и согласен с условиями политики формирования отзывов

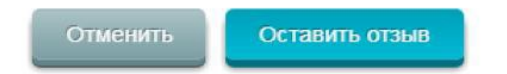

#### *6. Заполнить форму*

Оставить отзыв

Данное обращение не является обращением гражданина в соответствии с Федеральным законом от 02.05.2006 г. № 59-ФЗ «О порядке рассмотрения обращений граждан Российской Федерации», а является способом повышения открытости и доступности информации о качестве оказания услуг организациями социальной сферы.

Обратите внимание, что введенный отзыв будет отображаться всем пользователям сайта. Ваша электронная почта скрыта от пользователей сайта и необходима только для уведомления об опубликовании и получения ответа на отзыв.

Отзыв об организации: муниципальное автономное общеобразовательное учреждение лицей № 130

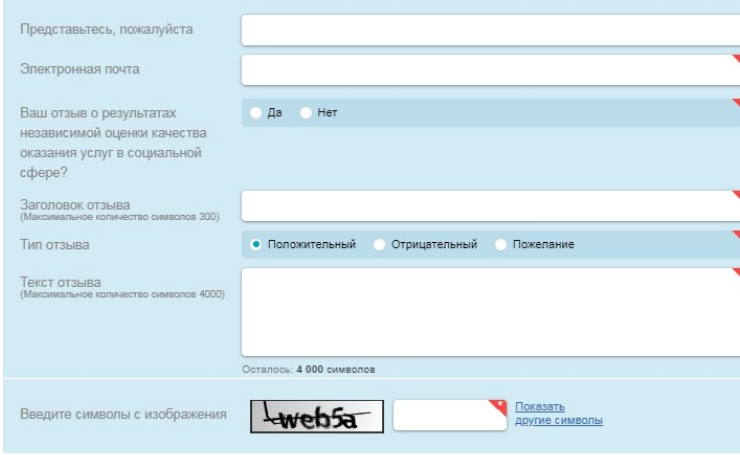

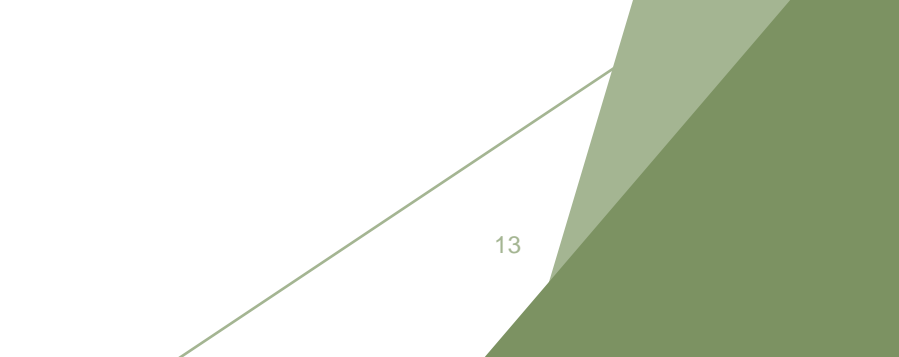